### **Appendix B-9: Appendix B-9: DeSSA-Alt Test Administrator Protocols**

The following guidance was taken from the DLM Accessibility Manual.

### **Guiding Questions for Discussion and Selection of Appropriate Accessibility Supports**

Some questions that teams may ask in the process of determining appropriate supports include the following:

- What are the student's learning strengths, and in which areas does the student need improvement?
- How are a student's knowledge and understanding of the Essential Elements impacted by the student's learning needs?
- Which instructional and assessment tasks are difficult or the student to do independently when working one-on-one in the classroom and/or when interacting in an online environment?
- Which current supports helps the student with these difficulties, when working one-on-one in the classroom and/or when interacting in an online environment? What kinds of instructional strategies (e.g., visual, tactile, auditory, combination) work best for the student?
- Which accessibility supports match these strategies and may help the student access the assessment?
- Which supports or materials does the student prefer?
- What were the results of routine assignments and classroom testing when accessibility supports were used or not used?
- Which accessibility supports will increase the student's access to the assessment by addressing their learning needs and reducing the effect of their disability?
- Which effective combinations of accessibility supports will help the student? (Thompson, Morse, Sharpe, & Hall, 2005)

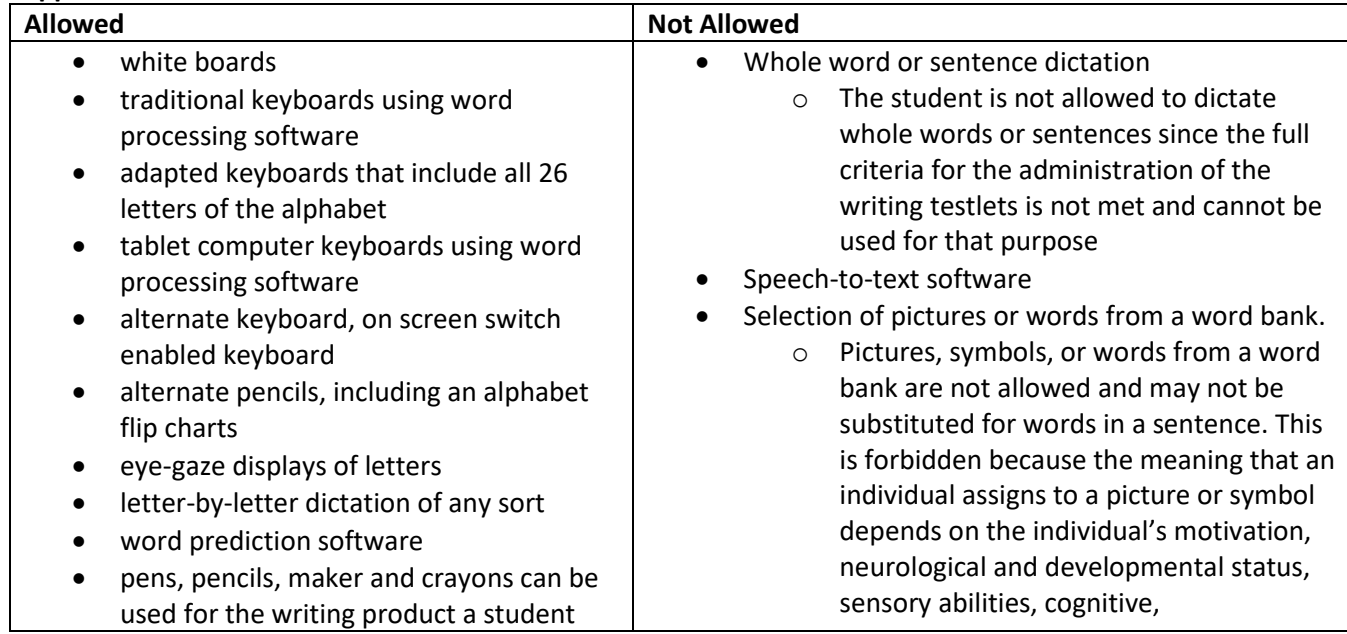

#### **Supports: Allowed and Not Allowed**

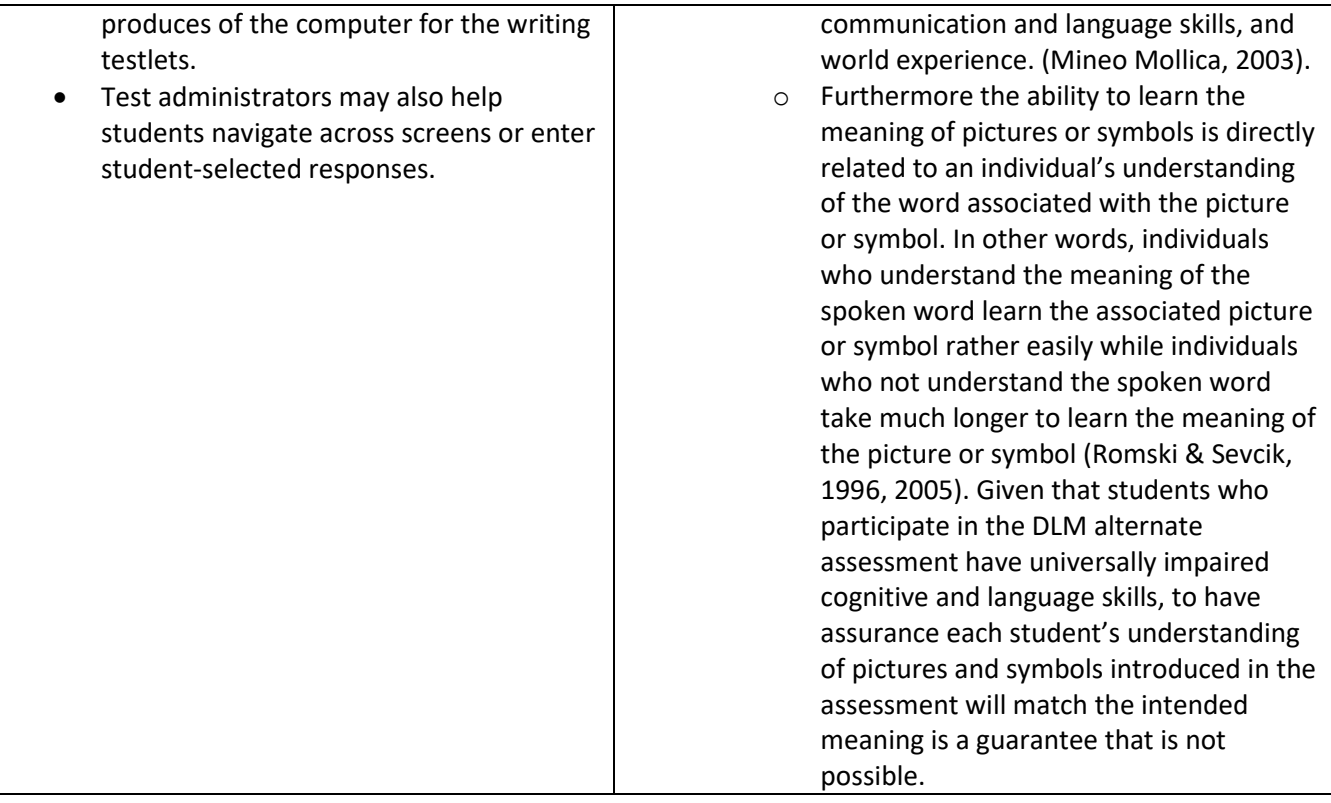

# **Common Accessibility Issues and Example Solutions**

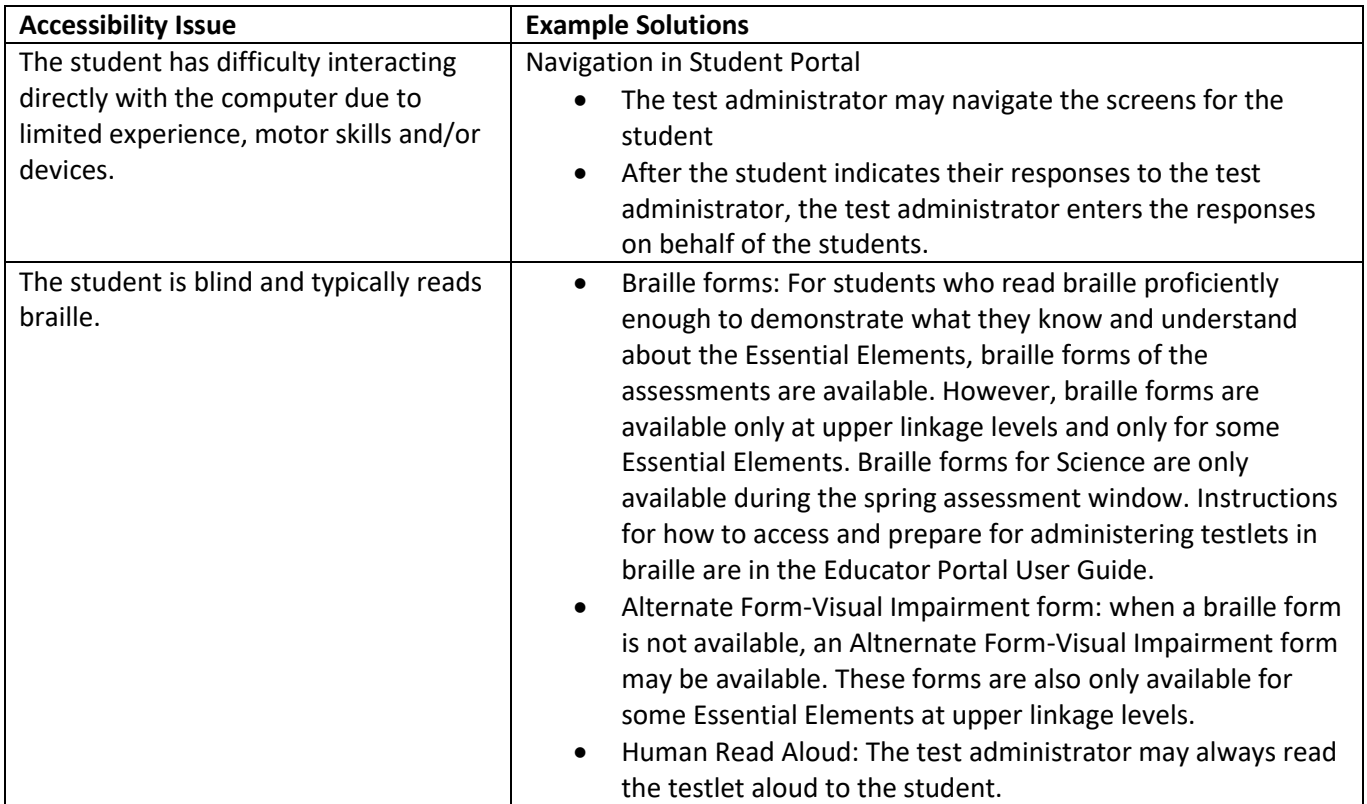

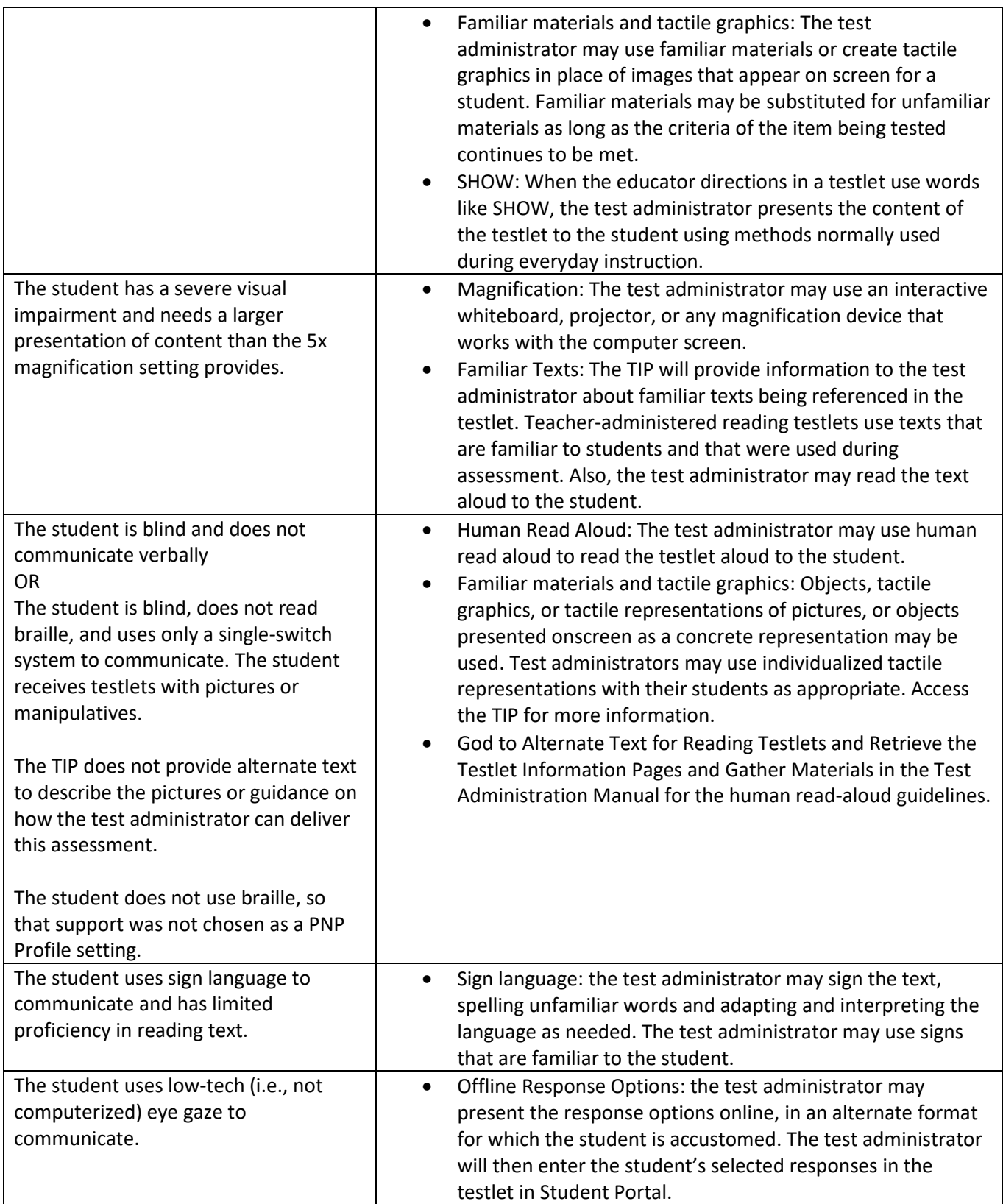

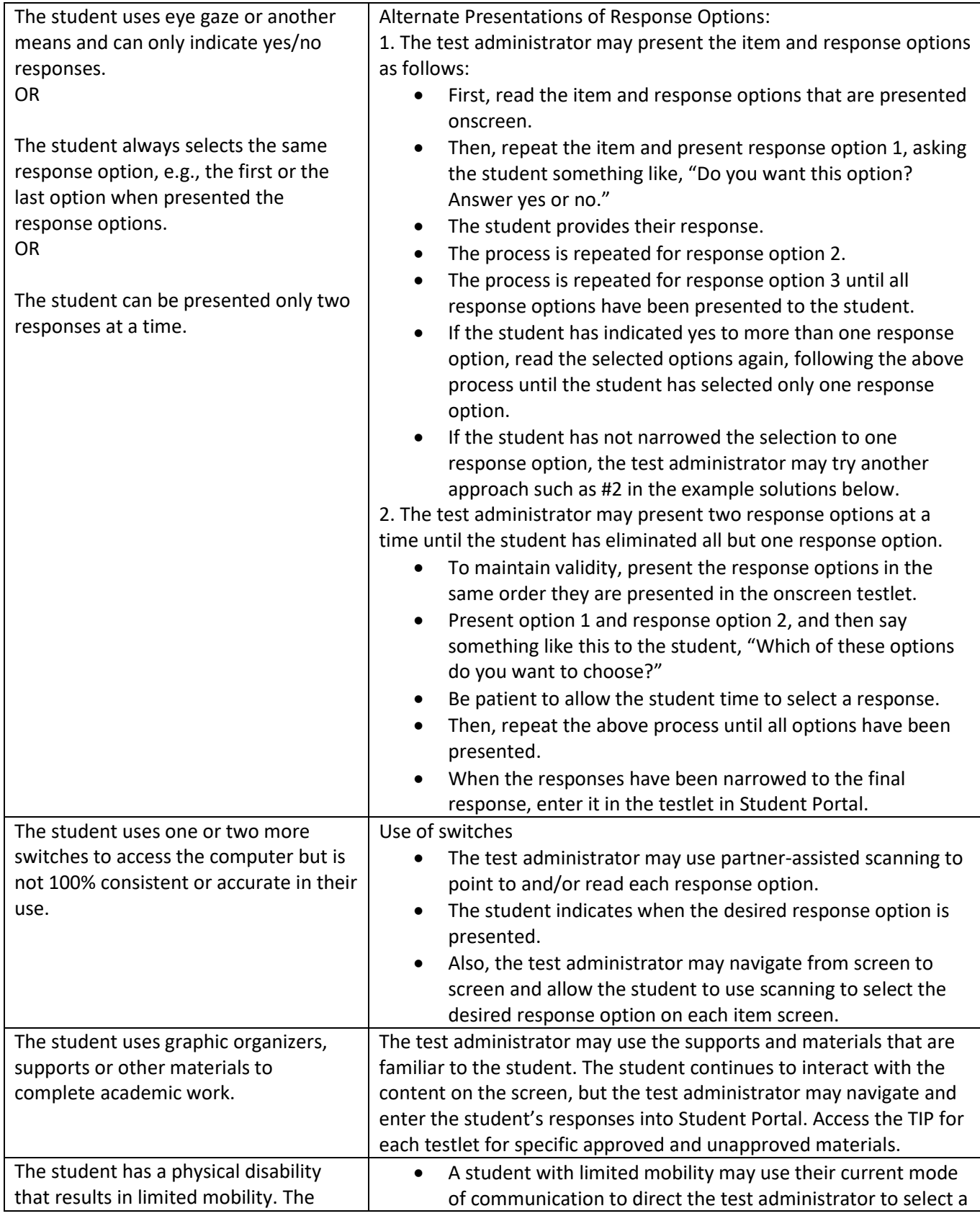

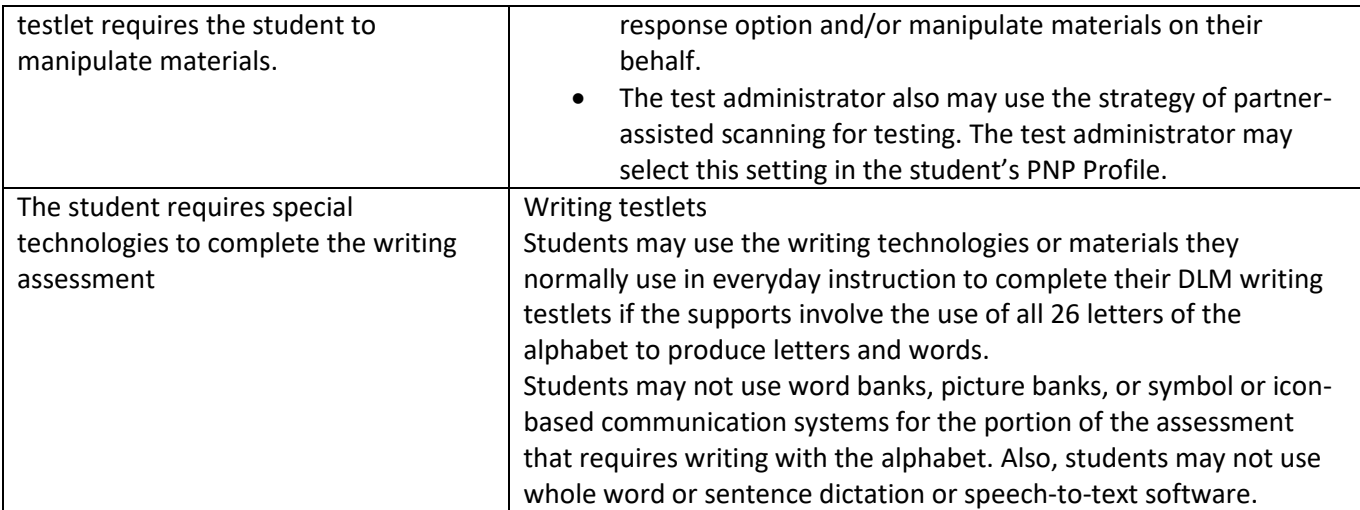

# **Practices Not Allowed in Administering Testlets**

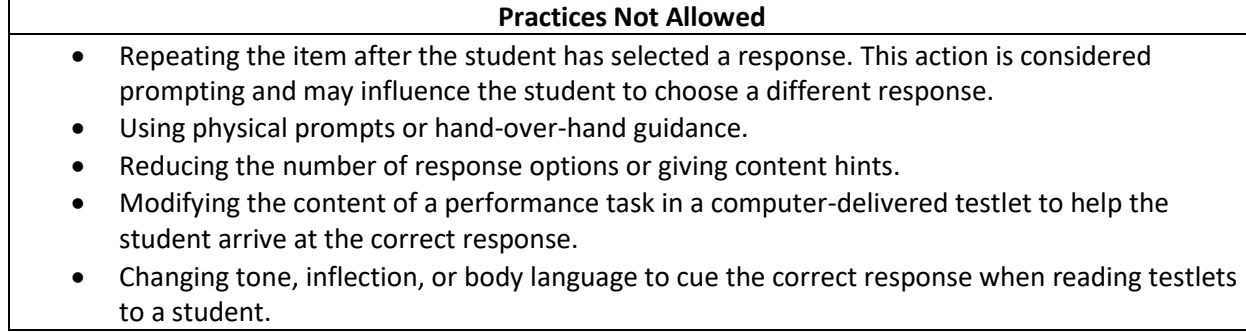